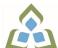

## COURSE OUTLINE: OAD108 - SPREADSHEETS-LEVEL I

Prepared: Minttu Kamula

Approved: Sherri Smith, Chair, Natural Environment, Business, Design and Culinary

| OAD108: SPREADSHEETS - LEVEL I                                                                                                    |  |  |  |
|----------------------------------------------------------------------------------------------------|--|--|--|
| 2086: OFFICE ADMIN-EXEC                                                                                                    |  |  |  |
| OFFICE ADMINISTRATION                                                                                                    |  |  |  |
| 19F                                                                                                    |  |  |  |
| The spreadsheet format is commonly used to track inventory, enter accounting transactions, and predict future business moves. Basic spreadsheet concepts such as entering different types of data into a spreadsheet program, saving files, and revising data will be introduced. Students will then continue on to utilize formulas/functions, print reports, and create and use charts/graphs. |  |  |  |
| 4                                                                                                    |  |  |  |
| 8                                                                                                    |  |  |  |
| 56                                                                                                    |  |  |  |
| There are no pre-requisites for this course.                                                                                                    |  |  |  |
| There are no co-requisites for this course.                                                                                                    |  |  |  |
| OAD206, OAD209, OAD302                                                                                                    |  |  |  |
| 2086 - OFFICE ADMIN-EXEC                                                                                                    |  |  |  |
| VLO 1 Conduct oneself professionally and adhere to relevant legislation, standards and codes of ethics.                                                                                                    |  |  |  |
| VLO 2 Manage the scheduling, coordination and organization of administrative tasks and workflow within specific deadlines and according to set priorities.                                                                                                    |  |  |  |
| VLO 5 Evaluate, establish and administer a variety of records management systems to<br>ensure confidential, secure, accessible and organized electronic and paper records.                                                                                                    |  |  |  |
| VLO 6 Produce financial documents and reports by identifying and compiling relevant<br>information and using accounting software.                                                                                                    |  |  |  |
| VLO 7 Prepare and produce a variety of business documents using available technologies<br>and applying industry standards.                                                                                                    |  |  |  |
| EES 1 Communicate clearly, concisely and correctly in the written, spoken, and visual form that fulfills the purpose and meets the needs of the audience.                                                                                                    |  |  |  |
| EES 2 Respond to written, spoken, or visual messages in a manner that ensures effective communication.                                                                                                    |  |  |  |
| EES 3 Execute mathematical operations accurately.                                                                                                    |  |  |  |
| EES 4 Apply a systematic approach to solve problems.                                                                                                    |  |  |  |
| · · · · · · · · · · · · · · · · ·                                                                                                    |  |  |  |
| EES 5 Use a variety of thinking skills to anticipate and solve problems.                                                                                                    |  |  |  |
|                                                                                                    |  |  |  |

| Course Evaluation:               | <ul> <li>EES 8 Show respect for the diverse opinions, values, belief systems, and contributions of others.</li> <li>EES 10 Manage the use of time and other resources to complete projects.</li> <li>EES 11 Take responsibility for ones own actions, decisions, and consequences.</li> <li>Passing Grade: 50%, D</li> </ul> |                                                                                                    |  |  |  |
|----------------------------------|----------------------------------------------------------------------------------------------------|----------------------------------------------------------------------------------------------------|--|--|--|
| Books and Required<br>Resources: | Advanced Microsoft Excel 2016- text and eBook w/ 1 year access by Jan Davidson & Jan<br>Marrelli<br>Publisher: Paradigm Publishing<br>ISBN: 9780763883935                                                                                                    |                                                                                                    |  |  |  |
| Course Outcomes and              | Course Outcome 1                                                                                                    | Learning Objectives for Course Outcome 1                                                                                                    |  |  |  |
| Learning Objectives:             | 1. Enter data in standard spreadsheet format.                                                                                                    | 1.1 Open, name, save, and close workbooks1.2 Navigate a workbook1.3 Change work book views the Zoom size1.4 Design and create a new workbook1.5 Change the active cell1.6 Select cells, ranges, columns, and rows1.7 Clear cell contents1.8 Use Undo/Redo1.9 Use keyboard shortcuts1.10 Use AutoFill1.11 Enter data in a range1.12 Use AutoCorrect, AutoComplete, and pick fromDrop-Down List1.13 Use Go To1.14 Use spell check1.15 Use Help and the Tell Me Feature                                                                                                    |  |  |  |
|                                  | Course Outcome 2                                                                                                    | Learning Objectives for Course Outcome 2                                                                                                    |  |  |  |
|                                  | 2. Develop/modify a worksheet.                                                                                                    | <ul> <li>2.1 Plan a worksheet on paper then on the screen</li> <li>2.2 Build a worksheet with copy and paste, as well as drag and drop</li> <li>2.3 Copy using Fill Handle</li> <li>2.4 Find and replace labels and formats (including use of wildcards)</li> <li>2.5 Rename, copy, and delete files</li> <li>2.6 Insert, copy, delete, and move worksheets</li> <li>2.7 Insert and delete cells, columns, and rows</li> <li>2.8 Cut, copy, and paste cell contents - use drag and drop</li> <li>2.9 Copy data between worksheets</li> <li>2.10 Use fill across worksheets</li> <li>2.11 Use the Office Clipboard</li> <li>2.12 Use a multiple-sheet workbook</li> <li>2.13 Group and copy worksheets</li> <li>2.14 Change the format of worksheet tabs - rename worksheets and change tab colours</li> <li>2.15 Customize and use Microsoft-created templates</li> <li>2.16 Use the Research task pane to locate synonyms and translate words</li> <li>2.17 Insert symbols</li> <li>2.18 Use Prepare for Sharing and Permissions commands</li> </ul> |  |  |  |

| Course Outcome 3                                                                             | Compatibility Checker Learning Objectives for Course Outcome 3                                                                                                    |  |  |
|----------------------------------------------------------------------------------------------|----------------------------------------------------------------------------------------------------|--|--|
|                                                                                              |                                                                                                    |  |  |
| 3. Change the appearance<br>of a worksheet.                                                  | <ul> <li>3.1 Format data, cells, and worksheets</li> <li>3.2 Work with fonts, apply text attributes, change font colour</li> <li>3.3 Align cell contents: <ul> <li>Change vertical and horizontal alignment</li> <li>Use merge and centre</li> <li>Wrap text</li> <li>Change cell orientation</li> <li>3.4 Change column width and row height</li> <li>3.5 Apply borders and add fill</li> <li>3.6 Use patterns and colours</li> <li>3.7 Remove cell formatting</li> <li>3.8 Copy formats and use Format Painter</li> <li>3.9 Apply and modify styles and autoformats</li> <li>3.10 Change the document theme</li> <li>3.11 Apply conditional formatting using data bars and colour schemes</li> <li>3.12 Create Highlight Cells Rules</li> <li>3.13 Apply number and date formats, create custom number and date formats</li> <li>3.14 Freeze and split the worksheet display</li> <li>3.15 Hide and unhide rows and columns</li> </ul> </li> </ul>                                                                                                    |  |  |
|                                                                                              | 3.16 Hide and unhide worksheets and workbooks                                                                                                    |  |  |
| Course Outcome 4                                                                             | 3.17 Insert, edit, display, and print comments Learning Objectives for Course Outcome 4                                                                                                    |  |  |
| 4. Prepare complex<br>spreadsheets by using<br>formulas and working with<br>basic functions. | <ul> <li>4.1 Construct basic formulas using addition, subtraction, multiplication, and division (including percentage calculation using order of preference</li> <li>4.2 Use SUM, AutoSum, AVERAGE, MIN, and MAX</li> <li>4.3 Use Insert function with a cell range and multiple range:</li> <li>4.4 Copy and edit a formula</li> <li>4.5 Set error-checking rules</li> <li>4.6 Display formulas</li> <li>4.7 Use relative, absolute, and mixed cell references</li> <li>4.8 Use and work with automatic date formats/functions</li> <li>4.9 Use Formula Autocomplete to create formulas</li> <li>4.10 Identify and correct errors in formulas</li> <li>4.11 Name a defined range</li> <li>4.12 Create range names automatically</li> <li>4.13 Create formulas using named ranges</li> <li>4.14 Navigate using named ranges</li> <li>4.15 Insert data within a named range</li> <li>4.16 Modify defined names</li> <li>4.17 Create a range name list</li> <li>4.18 Delete range names</li> <li>4.19 Name a constant</li> <li>4.20 Use a constant in a formula</li> <li>4.21 Audit and evaluate formulas</li> <li>4.22 Trace precedents and dependents</li> <li>4.23 Use IFERROR</li> </ul> |  |  |

|                                                                                                    | <ul><li>4.24 Use the TEXT function</li><li>4.25 Monitor formulas in the Watch Window</li><li>4.26 Create a data validation list</li><li>4.27 Set error checking rules</li></ul>                                                                                                    |
|----------------------------------------------------------------------------------------------------|----------------------------------------------------------------------------------------------------|
| Course Outcome 5                                                                                                    | Learning Objectives for Course Outcome 5                                                                                                    |
| 5. Use and manage<br>spreadsheets to make<br>decisions using logical,<br>statistical, mathematical,<br>and financial tasks and<br>functions. Analyze<br>outcomes that could<br>contribute to business<br>decisions. | <ul> <li>5.1 Create statistical functions including COUNT, COUNTA,<br/>COUNTBLANK, and AVERAGEIF</li> <li>5.2 Use SUMIF and COUNTIF</li> <li>5.3 Use Date and Time functions including TODAY(), NOW(),<br/>and WEEKDAY</li> <li>5.4 Use date and time arithmetic</li> <li>5.5 Create logical functions using IF, AND, OR, and NOT</li> <li>5.6 Create and manage scenarios</li> <li>5.7 Create a scenario summary report</li> <li>5.8 Use goal seek</li> <li>5.9 Use solver</li> </ul>                                                |
| Course Outcome 6                                                                                                    | Learning Objectives for Course Outcome 6                                                                                                    |
| 6. Use printing and page<br>layout features.                                                                                                    | <ul> <li>6.1 Use Backstage view for printing</li> <li>6.2 Print workbooks, areas, and formulas</li> <li>6.3 Print gridlines and headings</li> <li>6.4 Print comments</li> <li>6.5 Preview, insert, modify, and remove page breaks</li> <li>6.6 Scale a worksheet</li> <li>6.7 Set print titles</li> <li>6.8 Change page orientation and margins</li> <li>6.9 Format page placement including centering on a page</li> <li>6.10 Insert and modify headers and footers including inserting page numbers</li> </ul>                      |
| Course Outcome 7                                                                                                    | Learning Objectives for Course Outcome 7                                                                                                    |
| 7. Work with Excel tables.                                                                                                    | <ul> <li>7.1 Create an Excel table</li> <li>7.2 Add records to a table</li> <li>7.3 Resize a table</li> <li>7.4 Set table style options</li> <li>7.5 Name a table and remove duplicates</li> <li>7.6 Sort records in a table</li> <li>7.7 Sort by multiple columns</li> <li>7.8 Use text and date filters</li> <li>7.9 Identify structured references</li> <li>7.10 Create a calculated column</li> <li>7.11 Convert a table to a range</li> </ul>                                                                                    |
| Course Outcome 8                                                                                                    | Learning Objectives for Course Outcome 8                                                                                                    |
| 8. Work with charts.                                                                                                    | <ul> <li>8.1 Identify common types of charts (column and pie) and chart objects</li> <li>8.2 Create a chart sheet and embedded chart/chart object and edit the chart (size, move, save, and print)</li> <li>8.3 Move a chart object to its own sheet</li> <li>8.4 Distinguish chart elements</li> <li>8.5 Edit and format chart titles, legends, axis titles, data labels, plot and chart areas - show gridlines and a data table</li> <li>8.6 Change chart type and layout</li> <li>8.7 Apply a theme or style to a chart</li> </ul> |

|                                           |                                                                            |            | <ul> <li>8.8 Insert and format sparklines</li> <li>8.9 Edit chart data</li> <li>8.10 Add a data point</li> <li>8.11 Add and rename data series</li> <li>8.12 Use an image for a data series</li> <li>8.13 Create and format charts with a trendline</li> <li>8.14 Format chart text, insert a text box, change colour patterns, add backgrounds and borders, add and form drawing objects, size, move, and copy drawing objects shape style</li> <li>8.15 Insert a header and footer into a chart sheet</li> </ul> | at         |
|-------------------------------------------|----------------------------------------------------------------------------|------------|----------------------------------------------------------------------------------------------------|------------|
|                                           | Course Outcome 9<br>9. Incorporate graphics into<br>worksheets and charts. |            | Learning Objectives for Course Outcome 9                                                                                                    |            |
|                                           |                                                                            |            | <ul> <li>9.1 Insert pictures</li> <li>9.2 Use the Picture Tools format tab to adjust size, lay</li> <li>9.3 Copy and align images</li> <li>9.4 Incorporate Shapes Styles to adjust fill, colour, we</li> </ul>                                                                                                    |            |
| Evaluation Process and<br>Grading System: | Evaluation Type                                                            | Evaluatio  | Weight                                                                                                    |            |
|                                           | Test 1                                                                     | 50%        |                                                                                                    |            |
|                                           | Test 2                                                                     | 50%        |                                                                                                    |            |
|                                           | 10512                                                                      | 50%        |                                                                                                    |            |
| Date:                                     | June 19, 2019                                                              |            |                                                                                                    |            |
| Addendum:                                 | Please refer to the information.                                           | course out | ine addendum on the Learning Management System for                                                                                                    | or further |